# **Inhalt**

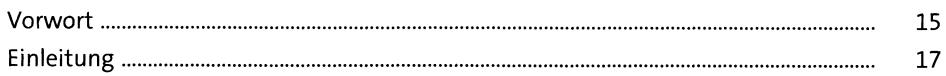

### **1 Einführung in SAP S/4HANA 23**

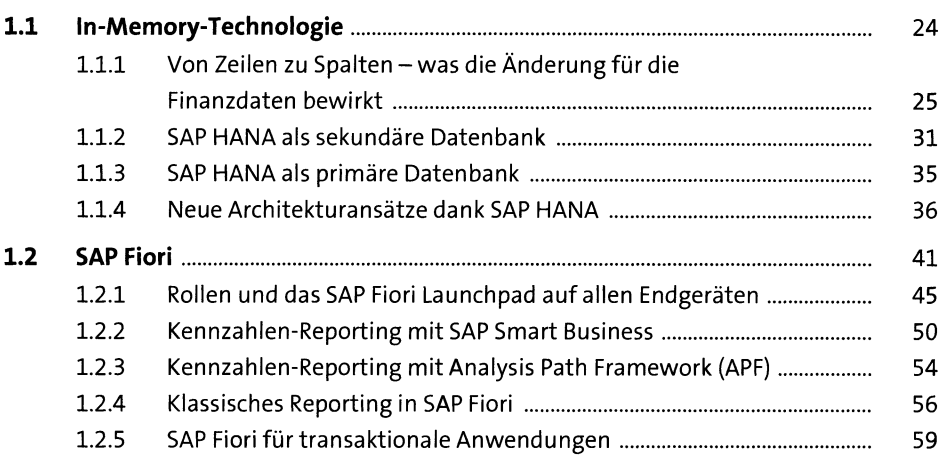

### **2 Versionen von SAP S/4HANA Finance es**

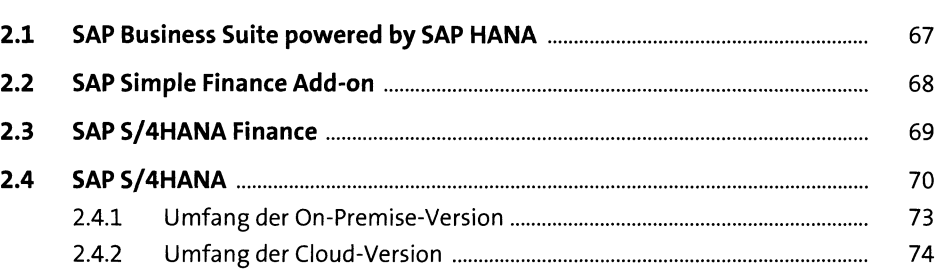

### **3 Finanzbuchhaltung 77 3.1 Grundlegende Änderungen mit SAP S/4HANA Finance..............................** 78 3.1.1 Universal Journal.................................................................................. 78

3.1.2 Verschmelzung von Fl und CO............................................................. 86

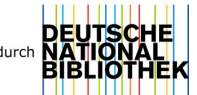

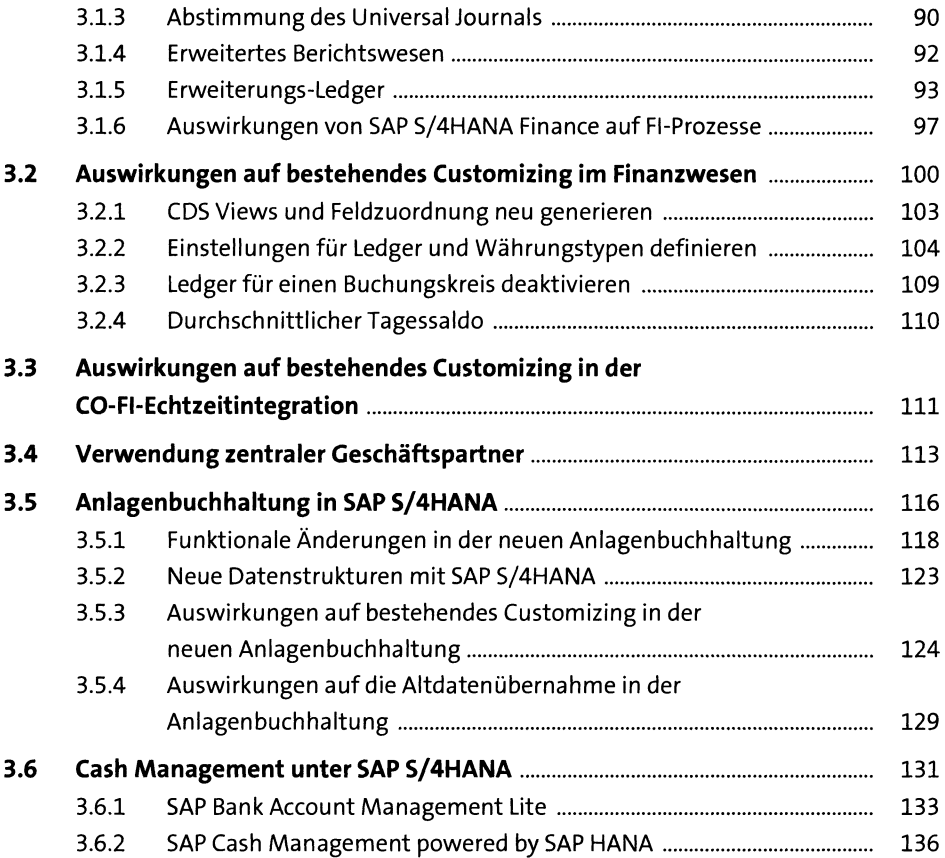

## **4** Controlling 145

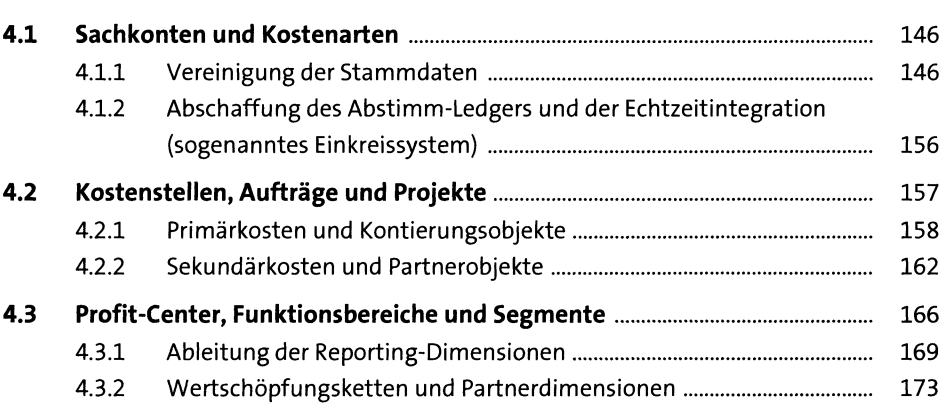

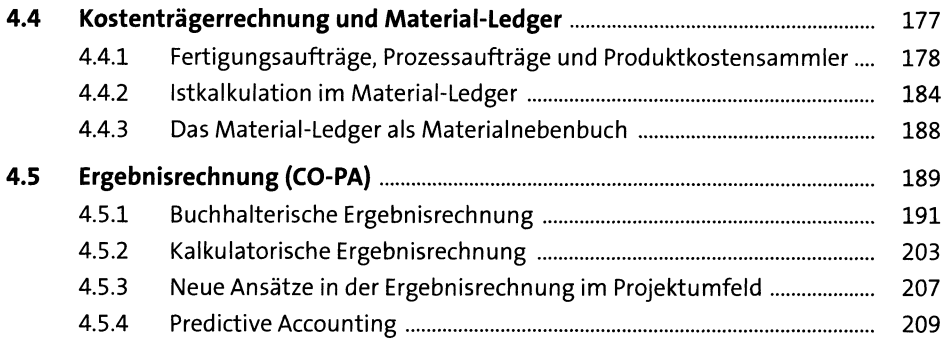

## **5** Planung

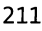

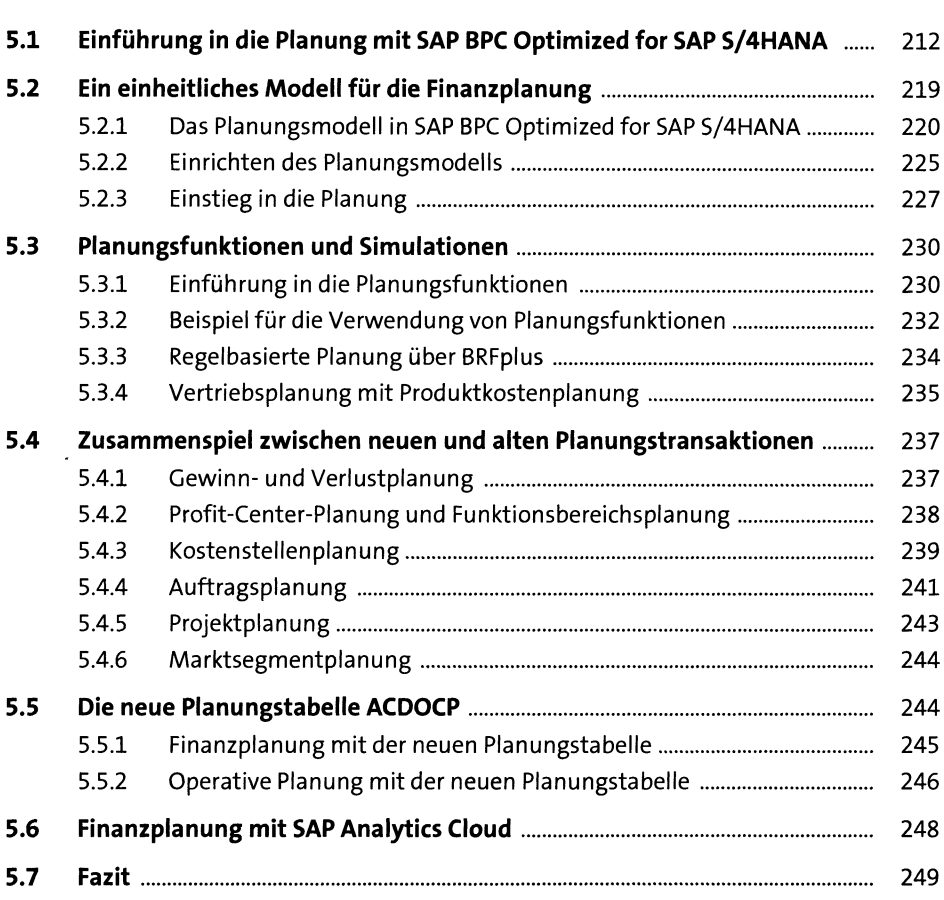

#### Reporting  $6<sup>1</sup>$

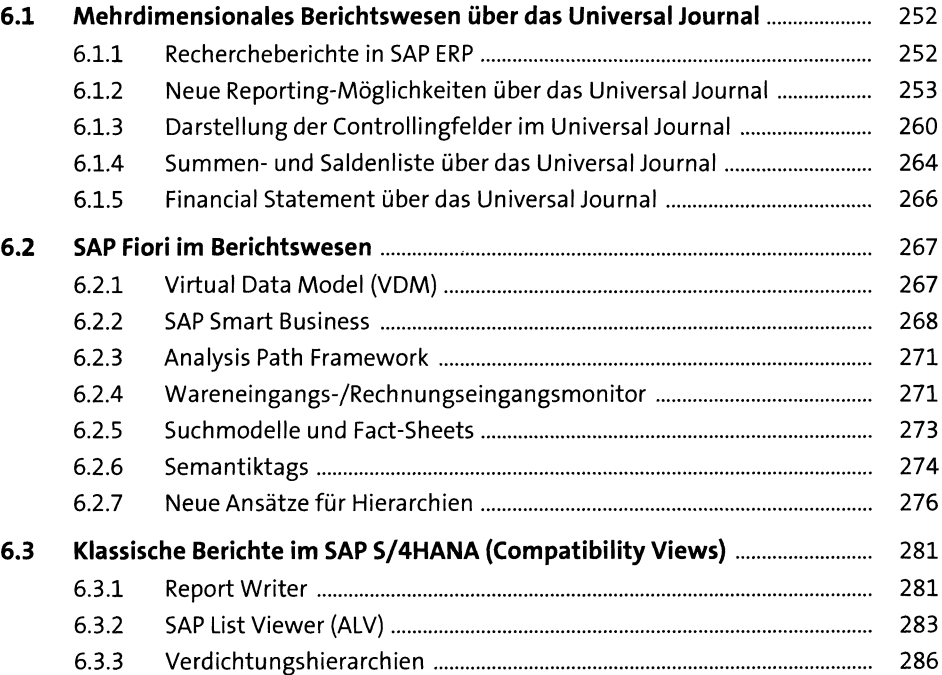

### **7 Konsolidierung (Group Reporting) 291**

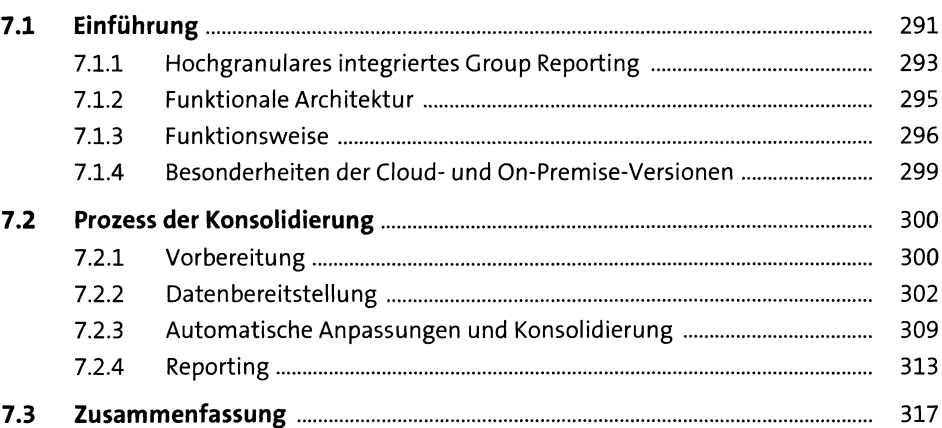

#### Finanzabschluss 8

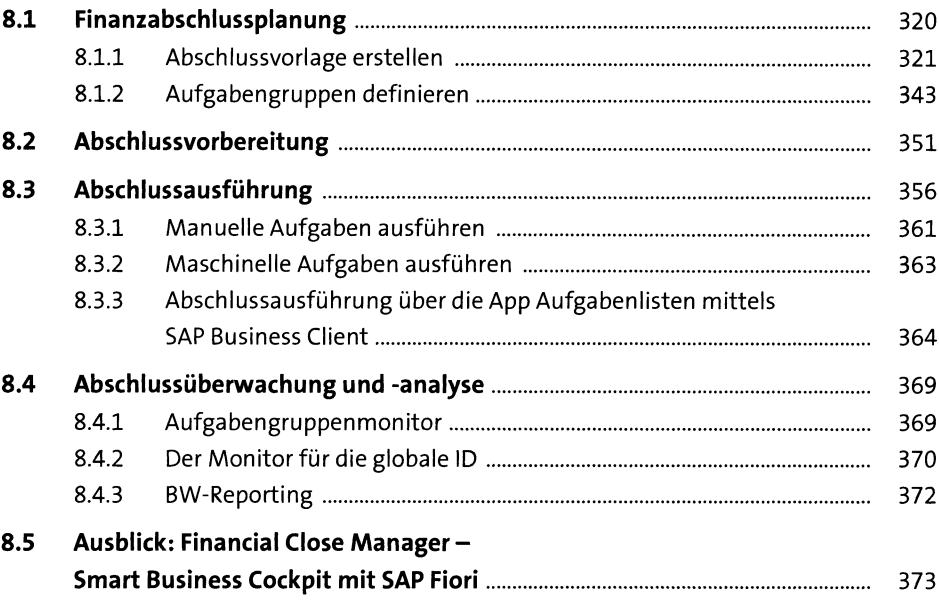

### **9 Szenarien für die Datenmigration 375**

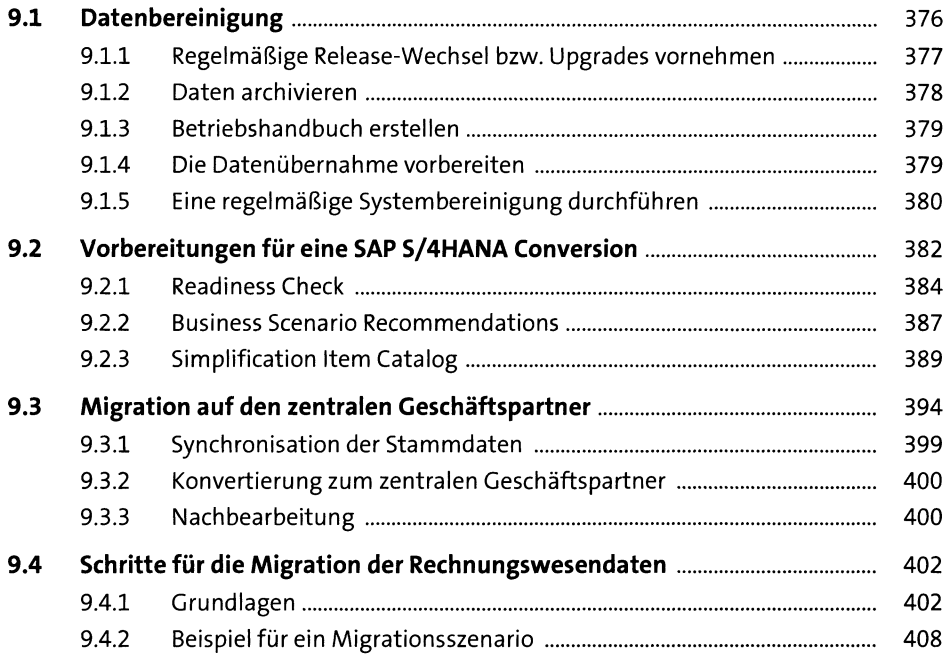

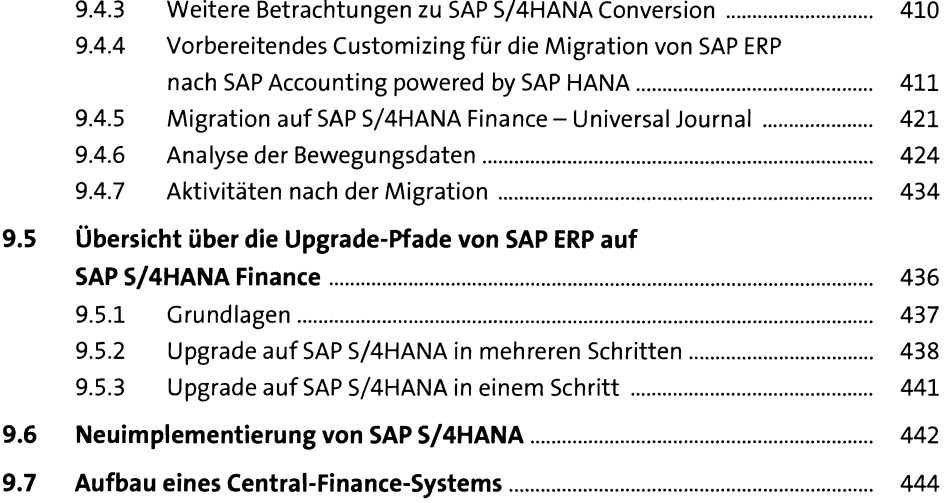

## **10 Die Digitalisierung der Finanzfunktion 447**

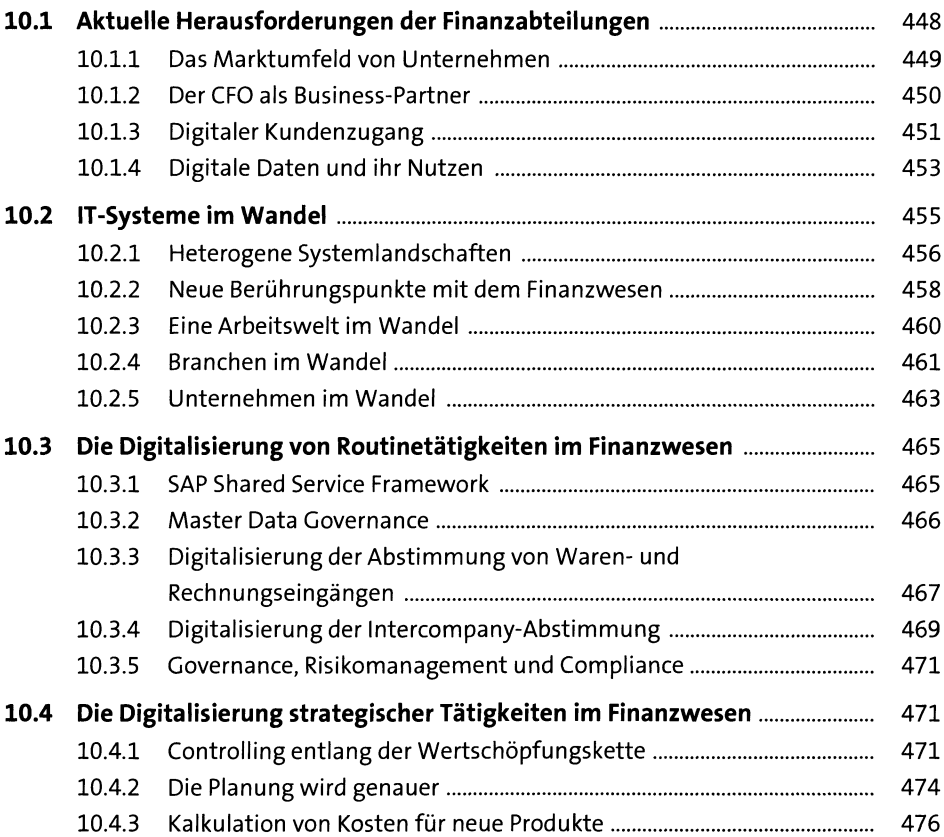

÷,

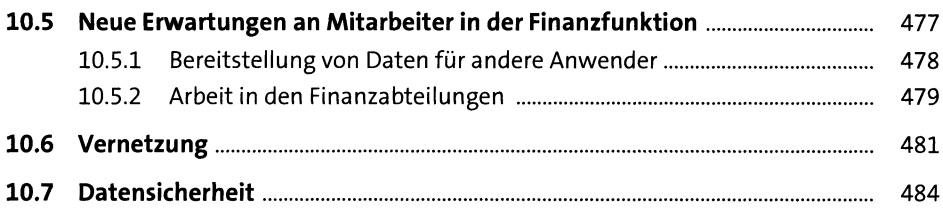

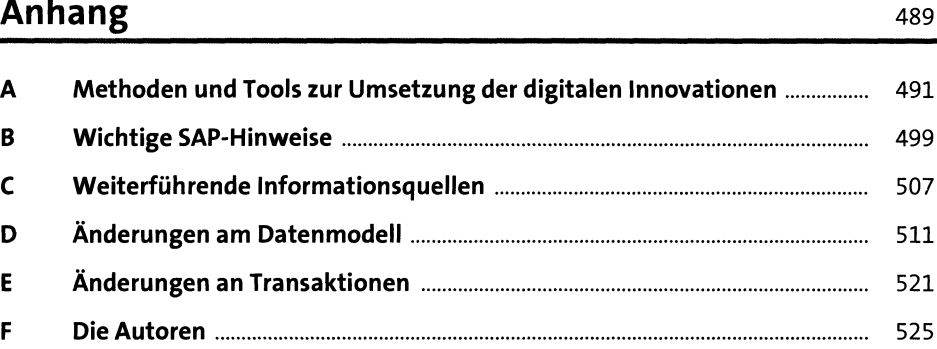

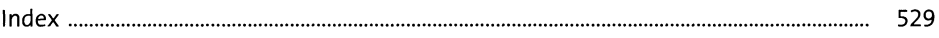

 $\sim 10^{-10}$